**Undo It Crack Patch With Serial Key PC/Windows**

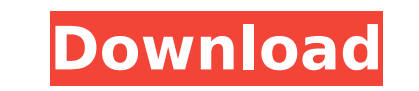

#### **Undo It Crack + Free**

A fast and easy way to repair corrupted or missing data. Cracked Undo It With Keygen scans your disk and allows you to restore missing files with just a few clicks. Undo It Features: ● Works from within Windows 8/8.1. ● Id application. . Works with all compressed or encrypted files. . Recover most file types, including: Videos, documents, archives, images, music, and more. . Supports most file types, including: XML, XLS, MP3, PPT, JPG, PNG, for any computer level. ● Undo It can be used as a stand-alone program or as an add-on for Windows Explorer. ● Undo It is compatible with 64-bit and 32-bit operating systems. Free DownloadQ: Write to RDS MySQL db in.NET u how to write data to a database from code. This is what I have so far var connectionstring = "Host=myhost.amazonaws.com;password=xyz123;user=root;database=mydatabase"; MySqlConnection (connection(connection(connectionstrin connection.Open(); MySqlDataReader reader = command.ExecuteReader(); reader.Close(); connection.Close(); connection.Close(); connection.Close(); I have also tried the following code and variations with same result. using ( command.CommandText = "select \* from..."; connection.Open(); MySqlDataReader reader = command.ExecuteReader(); connection.Close(); }

### **Undo It With Registration Code For PC [April-2022]**

How To Get Rid of Junk Files Junk Files can easily accumulate if you work in the computer in an office. Junk is no more than a file with zero value and they damage the hard drive, you have to get rid of junk files. Some me Today, I will show you an effective method to get rid of junk files. The following steps will help you get rid of junk files with ease. Steps to get rid of junk files 1. Start the laptop or desktop and press the Shift butt You will see a small dialog box. Check the Show hidden files option. (This setting will help you to get to the hidden files that you don't see.) 5. Click on the Choose Folder button in the above dialog box. 6. Select the f them in the folder named Documents. 7. The amount of junk files is shown in this dialog box. Click on the Delete option. All junk files will be deleted as soon as the process is complete. Steps to get rid of Junk Files 1. the C drive. Then you will get access to the hidden files in the C drive. 4. Then select the folder in the C drive. 4. Then select the folder in the C drive, which contains the most junk files. So, for example, if you were this folder and Delete them with Right click on them. 6. You will see that all the junk files in the C drive has been deleted successfully. 9. Scan your PC for traces of malware: Malware infections may be lying in wait, wa

## **Undo It**

Undo It Description: Undo It: Software: Undo It Utility Category: Recovery Tools Version: 1.0 Size: 1.54 MB Developer: Undo It License: Freeware File recovery software saves you the time and effort involved in scanning you can use several file recovery tools to recover file, depending on the type of file you deleted, such as documents, images, photos, video, audio, email, code, etc. However, in almost any case, we recommend you to restore it of recovery software can help you. We will now see what is the best file recovery software in terms of features and ability to recover text documents and pictures. Undo It Description: Undo It Utility Category: Recovery To software enables you to back up your files, contacts, and other information onto a USB hard drive or a CD/DVD. You can also create backups on an FTP or an HTTP server. You can view and restore files at any time. All your b can send an email with the list of backed up files. File recovery software removes the recovery software removes the recovery process from the possibilities of a no-name recovery application. You can save a lot of time and structure. Depending on the type of file you lost, the software can recover the data or even restore the data or even restore the file itself. When you select the type of file you have lost, you can first examine which dat use a file recovery tool. If the file recovery software doesn't detect the file, then you can use several methods

### **What's New in the?**

Undo It Description: Find and recover deleted files (undeleted in Recycle Bin), duplicate files, formatted HDD/SSD drives and Cd/DVDs, The Did You Know? video series is designed to help users learn the ins and outs of Wind computer, and productivity. FTC: We use income earning auto affiliate links. More. Check out 9to5Mac on YouTube for more Apple news:Genetic predictors of antiepileptic drug treatment response. Despite the proven efficacy o AEDs and many more appear to be entirely refractory. There is a need to identify specific genetic predictors of treatment response to AEDs for the better individualization of drug therapy. This review will firstly describe We then review what is known at present about the association of these mechanisms with treatment response, the extent of concordance between the associations for predicting treatment response. Finally, we consider the pote techniques to add significantly to our understanding of the relationship between the genetic basis of response to AEDs and treatment response and to investigate the possible role of the brain in the poor response to AEDs i }); You don't need to use promises like that. Where you call for a certain class' random data, where you do not want to wait for one promise to be resolve before it resolve before it resolve its previous promise chain. If your case, your code should look like this var parameters  $= \{ id: "",$ 

# **System Requirements:**

Minimum: OS: Windows 7, 8, 8.1, 10 (32-bit and 64-bit) Windows 7, 8, 8.1, 10 (32-bit and 64-bit) Windows 7, 8, 8.1, 10 (32-bit and 64-bit) Processor: Intel Core 2 Duo, AMD Athlon x2, or better Intel Core 2 Duo, AMD Athlon

#### Related links:

<https://archives.ncbs.res.in/sites/default/files/webform/hartfery396.pdf> <https://perlevka.ru/advert/optikey-3-0-8-0-crack-free/> [https://mxh.vvmteam.com/upload/files/2022/07/Y6V5xzePtfcY9iQ88vvJ\\_04\\_e7f4ba65b0cf0e079e6fe7e316fdfa5c\\_file.pdf](https://mxh.vvmteam.com/upload/files/2022/07/Y6V5xzePtfcY9iQ88vvJ_04_e7f4ba65b0cf0e079e6fe7e316fdfa5c_file.pdf) [https://mykingdomtoken.com/upload/files/2022/07/PSKNHvTga2eZ89dM9DXo\\_04\\_0b314ae939c8b4996ede5b04146d31e8\\_file.pdf](https://mykingdomtoken.com/upload/files/2022/07/PSKNHvTga2eZ89dM9DXo_04_0b314ae939c8b4996ede5b04146d31e8_file.pdf) <https://www.mcgill.ca/arts/system/files/webform/glorlat261.pdf> [http://bookmanufacturers.org/wp-content/uploads/2022/07/SoftOrbits\\_Icon\\_Maker\\_\\_Crack\\_\\_\\_With\\_Keygen\\_Free\\_3264bit\\_April2022.pdf](http://bookmanufacturers.org/wp-content/uploads/2022/07/SoftOrbits_Icon_Maker__Crack___With_Keygen_Free_3264bit_April2022.pdf) <https://dev.izyflex.com/advert/ebunda-vault-crack-license-key-3264bit-april-2022/> <https://dunstew.com/advert/download-virus-checker-for-chrome-crack-download-updated-2022/> <https://itoflies.com/honeyview-portable-crack-for-pc-latest-2022/> <http://mirrordancehair.com/?p=1895> <https://www.ci.sandy.or.us/system/files/webform/paxani625.pdf> <http://subsidiosdelgobierno.site/?p=4059> <http://indiebonusstage.com/subway-simulation-crack-patch-with-serial-key-win-mac/> [https://www.afrogoatinc.com/upload/files/2022/07/wnXHOsUhMMp4yfSf8yXq\\_04\\_e7f4ba65b0cf0e079e6fe7e316fdfa5c\\_file.pdf](https://www.afrogoatinc.com/upload/files/2022/07/wnXHOsUhMMp4yfSf8yXq_04_e7f4ba65b0cf0e079e6fe7e316fdfa5c_file.pdf) <http://carlamormon.com/?p=9340> [https://www.taunton-ma.gov/sites/g/files/vyhlif1311/f/uploads/arpa\\_presentation.april\\_2022\\_-\\_final\\_final\\_0.pdf](https://www.taunton-ma.gov/sites/g/files/vyhlif1311/f/uploads/arpa_presentation.april_2022_-_final_final_0.pdf) <https://www.careerfirst.lk/sites/default/files/webform/cv/Managed-Disk-Cleanup.pdf> <https://www.careerfirst.lk/sites/default/files/webform/cv/gausady135.pdf> <https://connectingner.com/2022/07/04/book-tracker-collector-039s-edition-crack-for-windows-2022-new/> <https://www.shiva-cbd.de/wp-content/uploads/flukar-1.pdf>